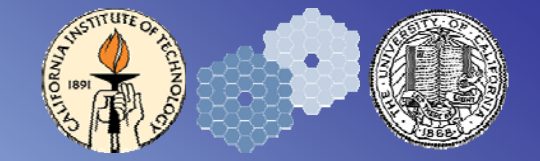

### Real Time Controller Functional Requirements

Don Gavel & Marc Reinig UCO Lick, laboratory for Adaptive Optics.

Keck NGAO Team Meeting December 13, 2007 Videoconference

## **Outline**

- •**Status**
- •**Issues**
- •Plans

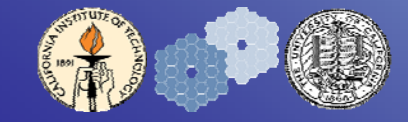

# **Status**

- • We have an architecture that meets the performance requirements
	- 9 LGS/WFS (64x64)
	- 2 Tip/Tilt WFS
	- 1 T/T-focus-astigmatism WFS
	- 1 Truth WFS
	- 5 DM's (with T/T) (64x64)
	- 1 Woofer
	- <500µSec from receipt of image to commands received at the DM
- •Scalable to larger problems
- •We have validated the software in the lab and through simulation

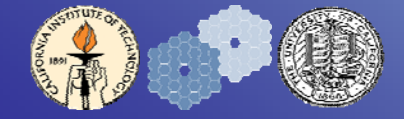

### Architecture

– Hardware and Software –

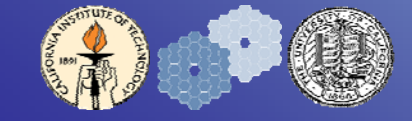

NGAO Real Time Controller FRD 4

### NGAO System Context Block Diagram (DRAFT)

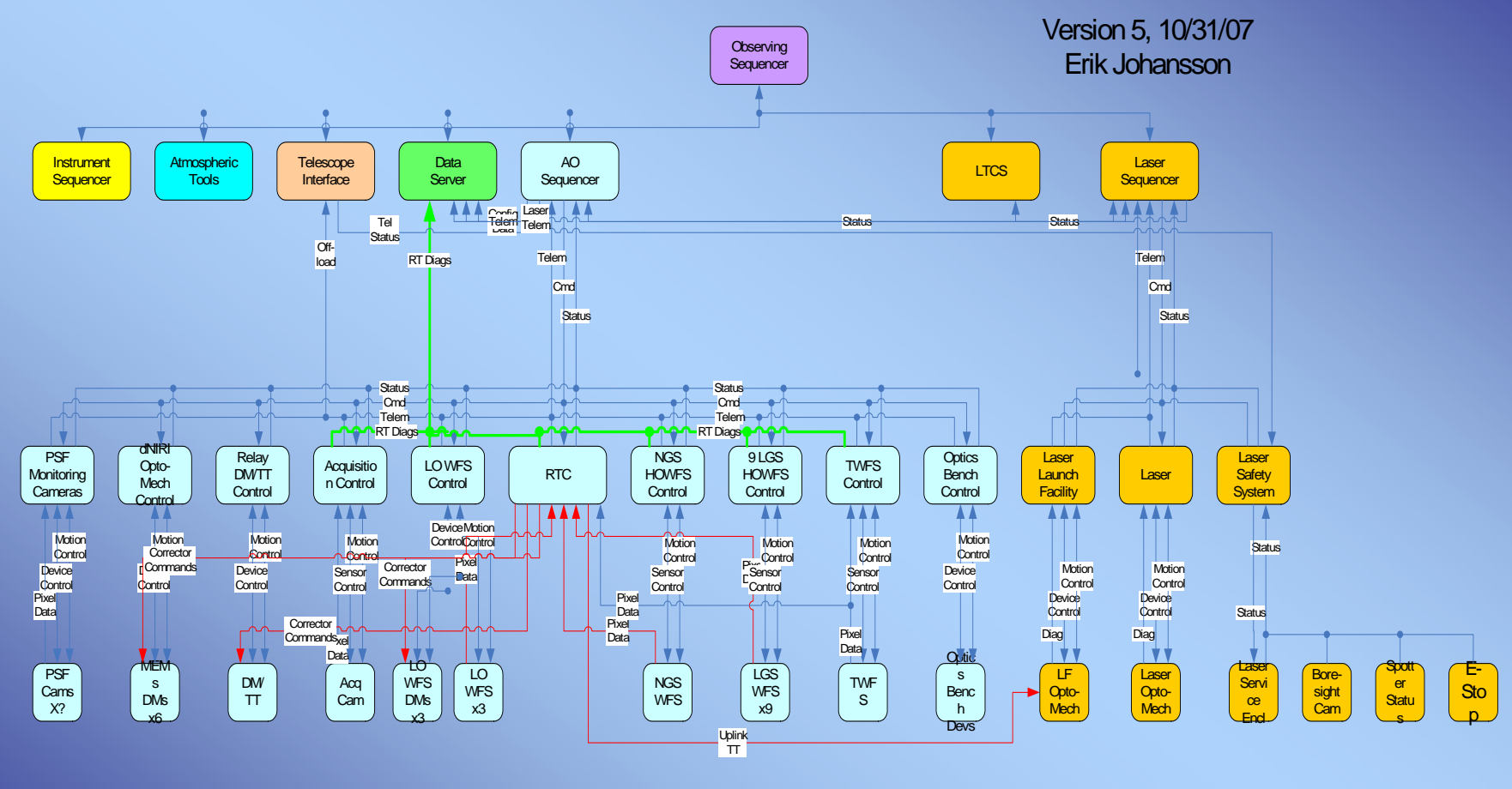

**Legend:** Non-Real-Time Commands and Data Real-Time Commands and Data Real-Time Diagnostic Data

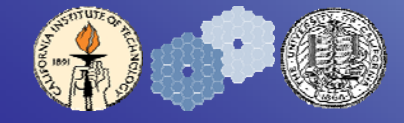

NGAO Real Time Controller FRD 5

### NGAO System Context Block Diagram (DRAFT) cont.

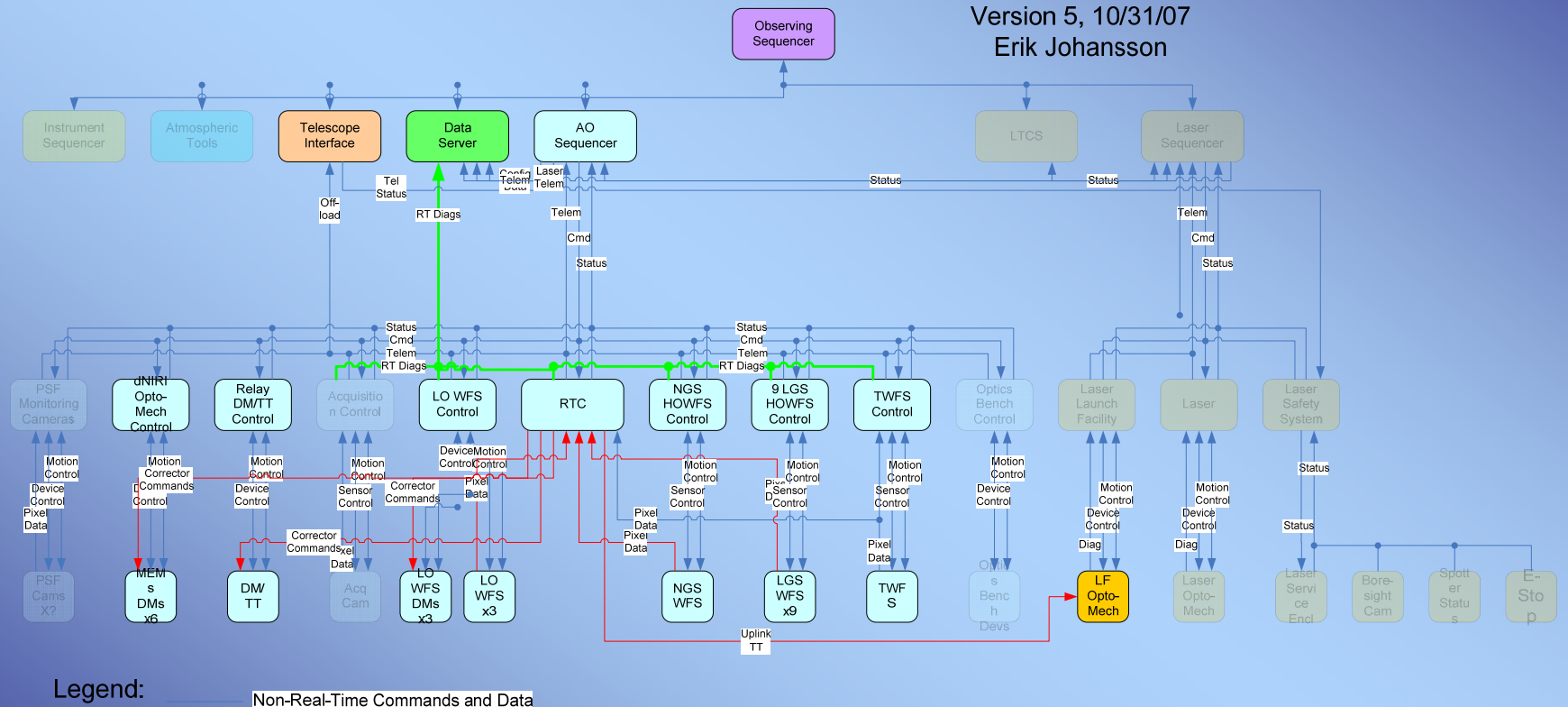

Real-Time Commands and Data Real-Time Diagnostic Data

# Interface to SRT System

- • SRT controls all aspects of RTC - Ethernet
	- There will be a non-RT Linux PC controlling the RTC
	- Interface to the SRT will be Ethernet between the SRT and the RTC control PC
	- Load and read the RTC code for all operations
	- Load and read the RTC HW configuration
- •Telemetry streams to monitoring, PSF, etc - Ethernet
- • Interface between the RTC and the high-speed disk arrays for diagnostic data - Fiber Link or equivalent

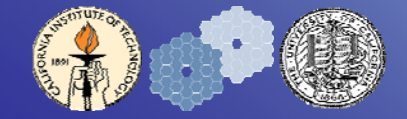

### NGAO RTC System Context Block Diagram (DRAFT)

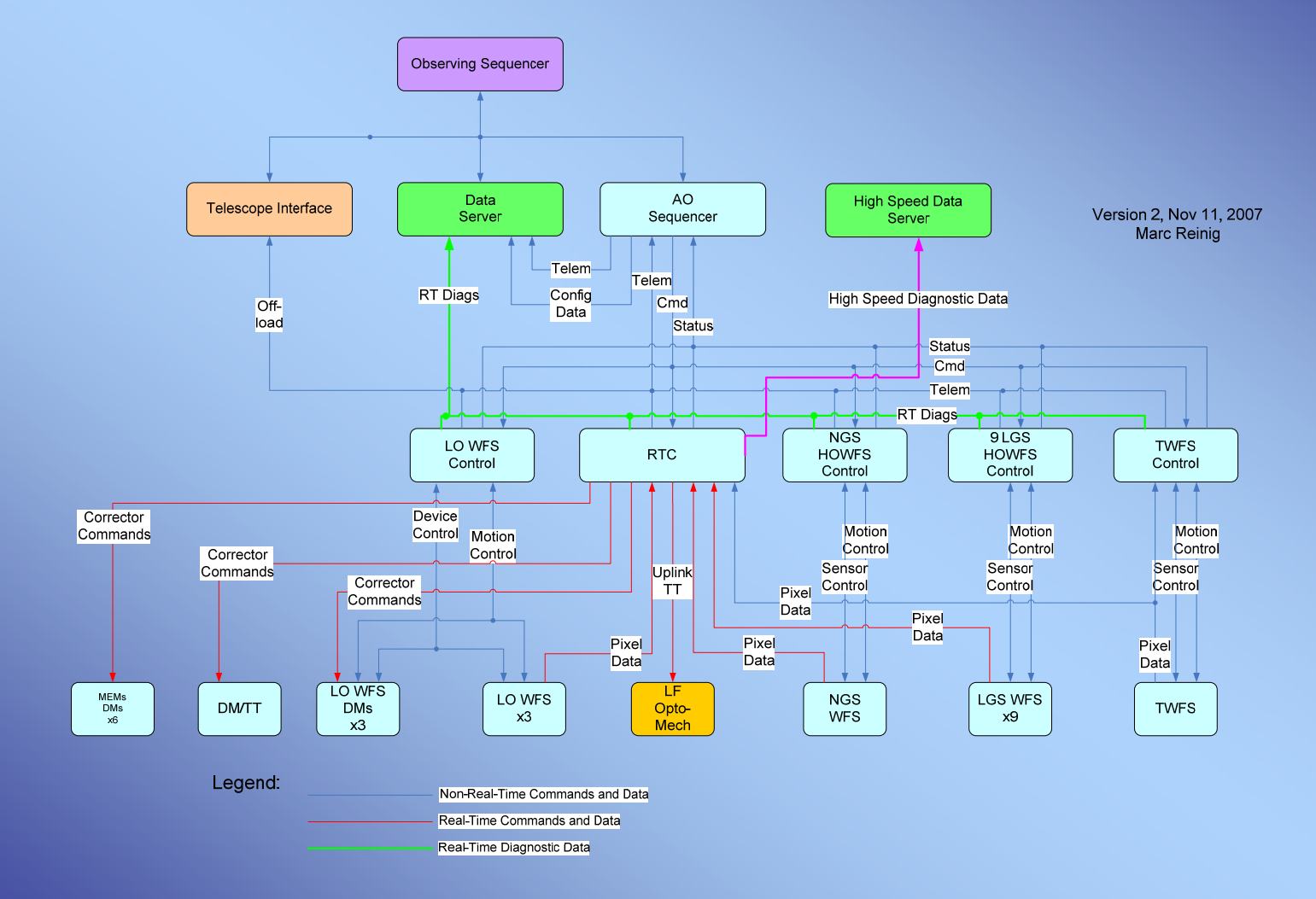

# Tomography Is Part of a Larger System

– With characteristics that lend themselves to a similar solution –

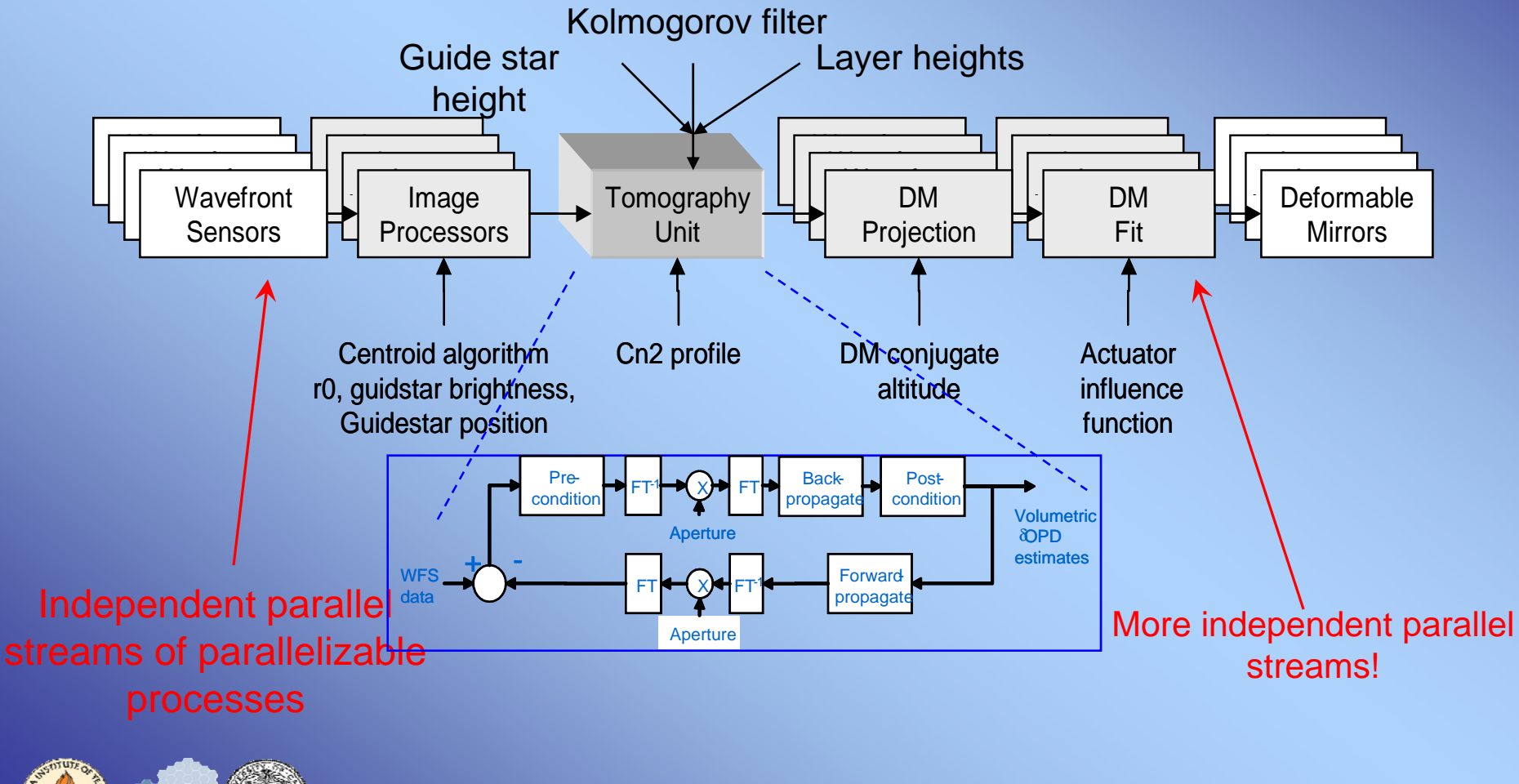

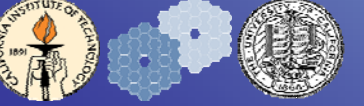

# A Systolic Array

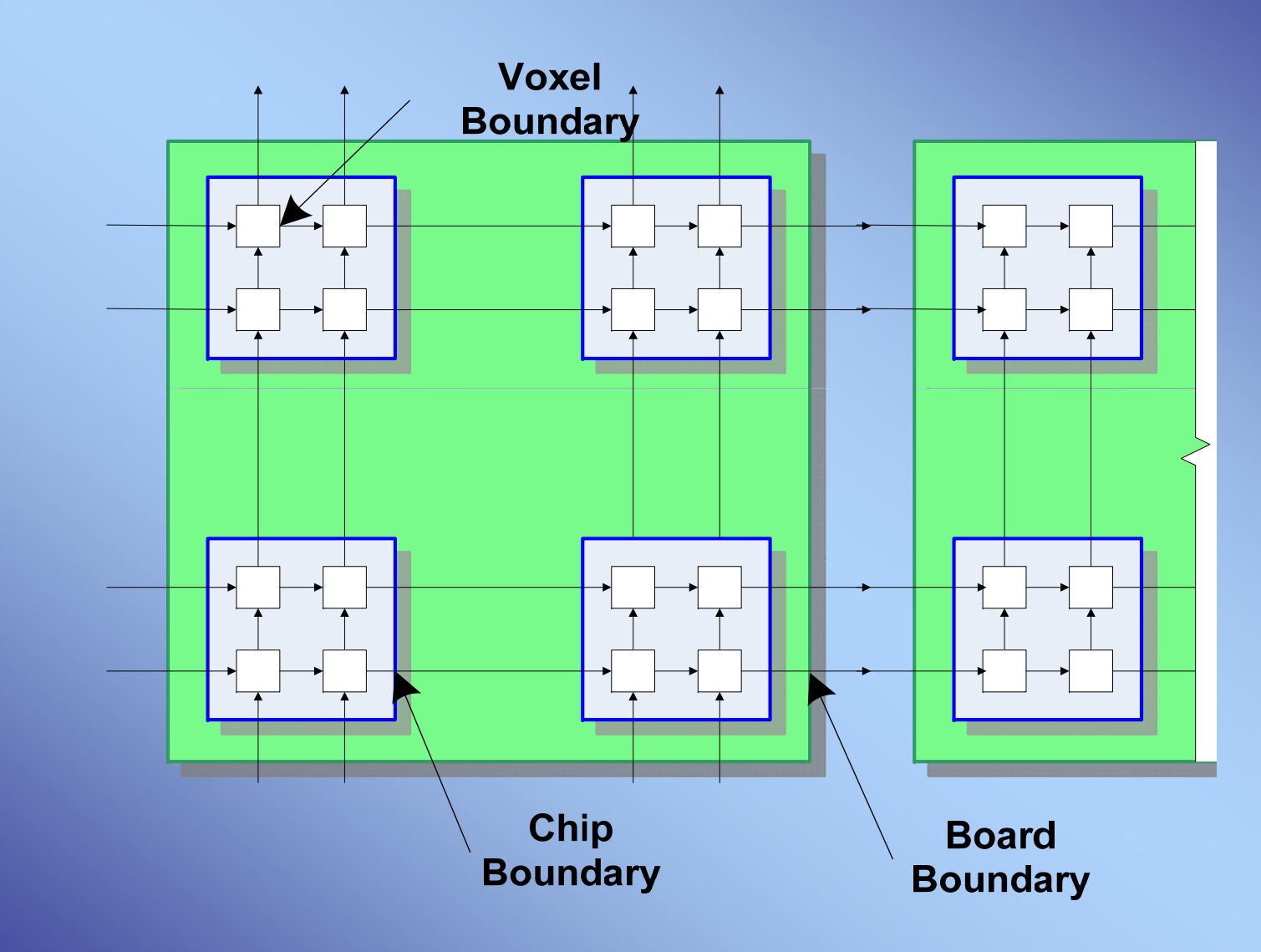

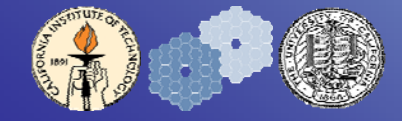

### Data Rate and Location

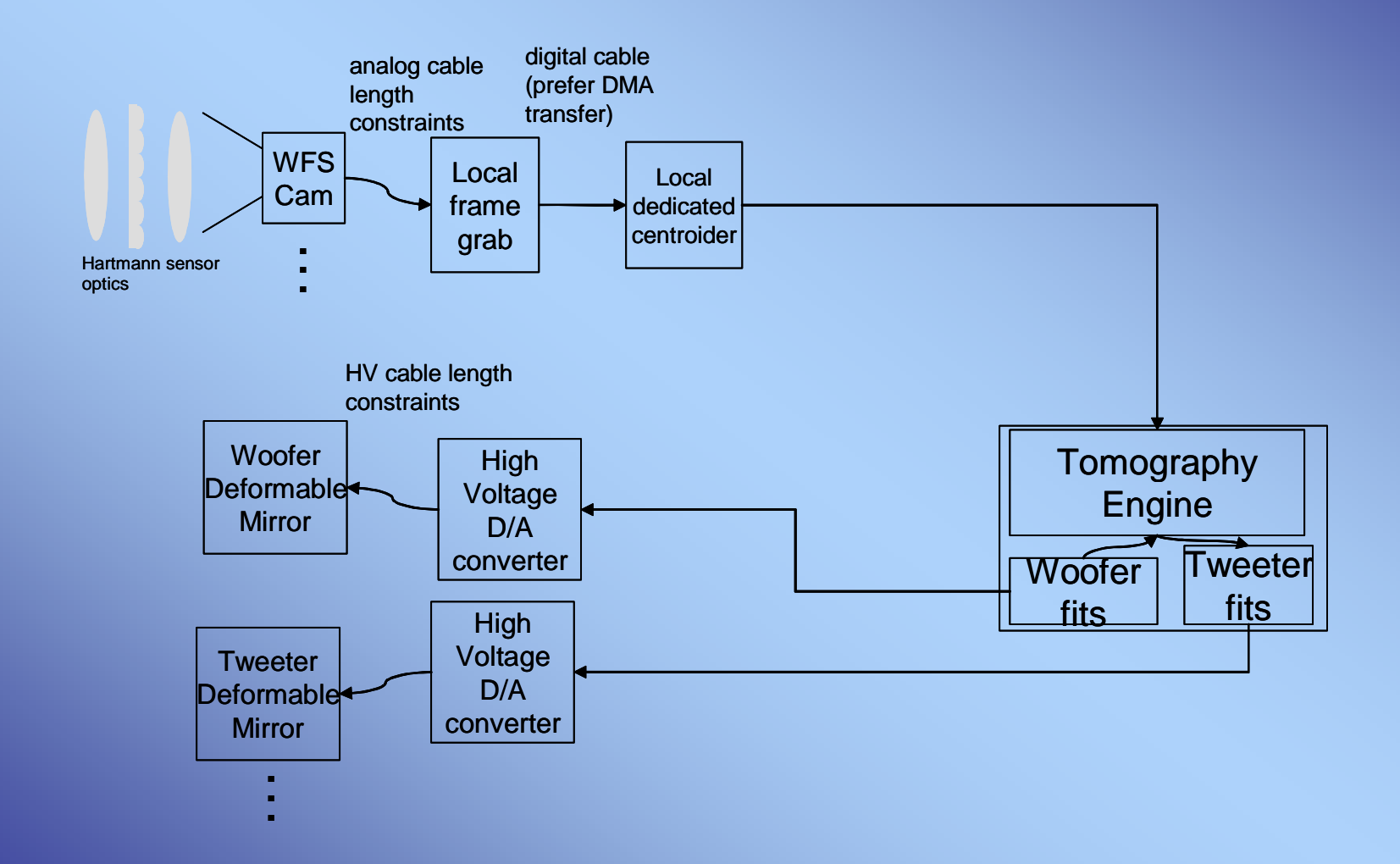

### Telemetry and Diagnostics Streams

#### *Telemetry (Low bandwidth, on-line monitoring) (>1Hz)*

- •Set and read the telemetry rate for each data stream
- • Set and read the data streams that are enabled for telemetry
	- Centroids
	- Residual tomography error
	- DM commands, including uplink
	- Tip/Tilt commands

#### *Diagnostics (High bandwidth, stored to disk) (full frame rate)*

- •Set and read the diagnostic rate for each data stream
- •• Set and read the data streams that are enabled for diagnostics
	- Centroids
	- Residual tomography error
	- Raw layer information
	- DM commands, including uplink
	- Collapsed layer information
	- Tip/Tilt commands

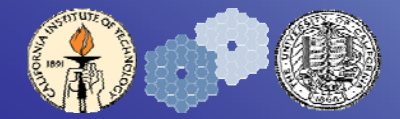

### RTC Software Flow

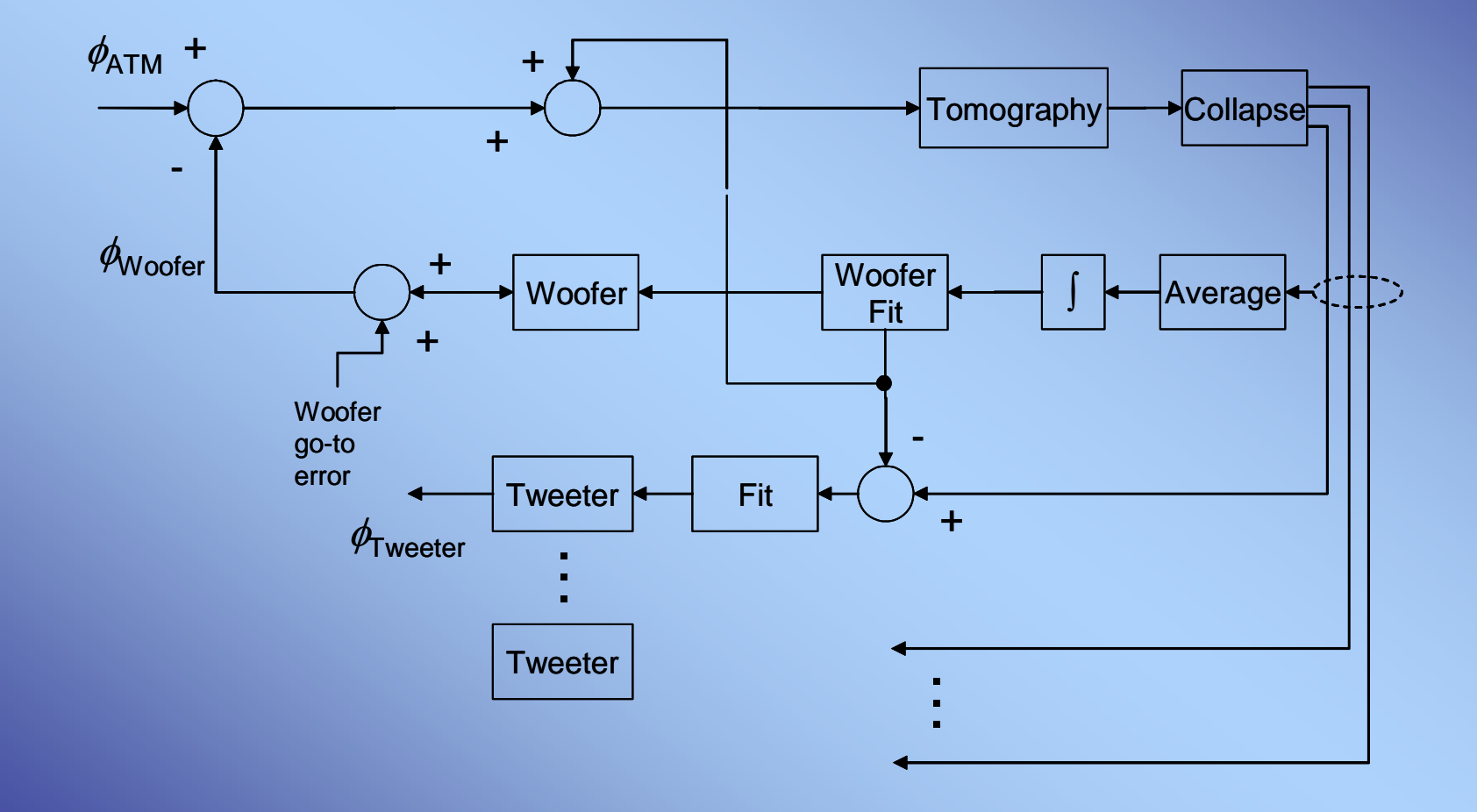

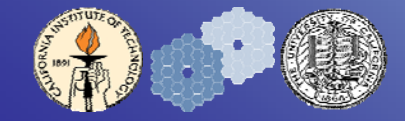

### Tomography Basic Loop

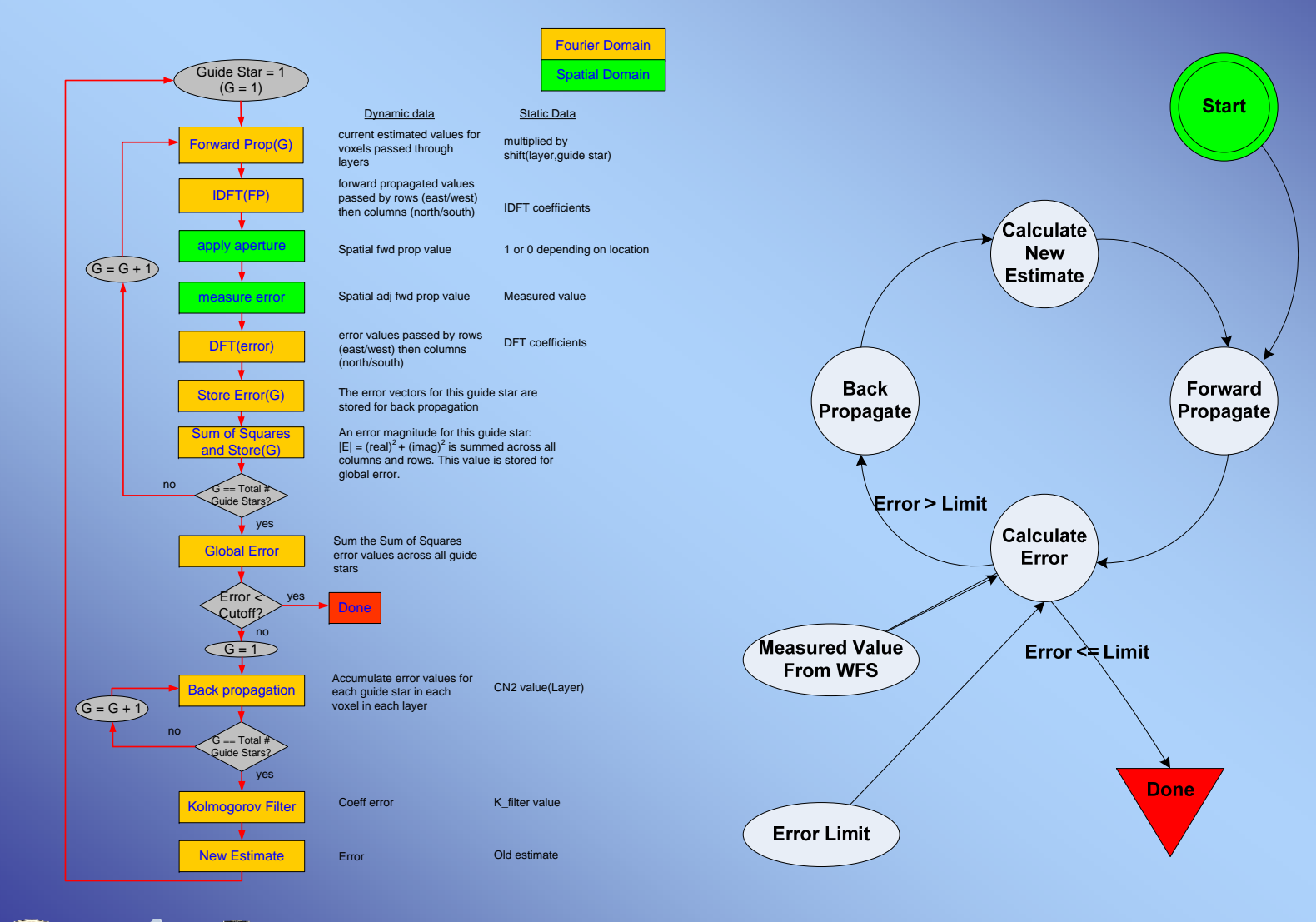

### Forward Propagation

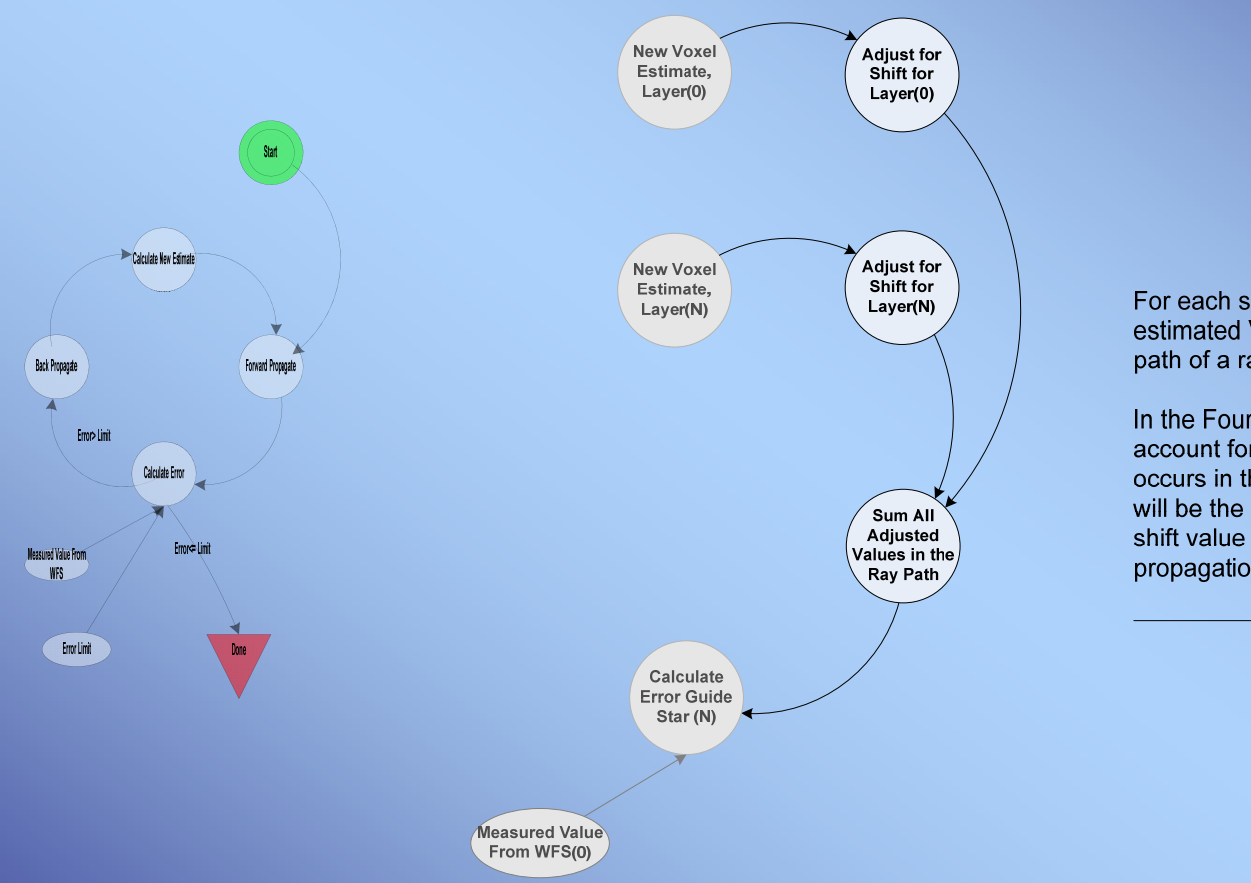

For each sub aperture, sum all the estimated Voxel values, along the path of a ray to each Guide Star.

In the Fourier domain, you must account for the spatial shift that occurs in the spatial domain. This will be the complex conjugate of the shift value used in the back propagation.

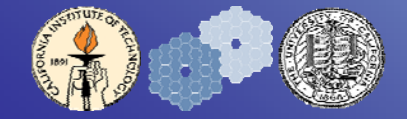

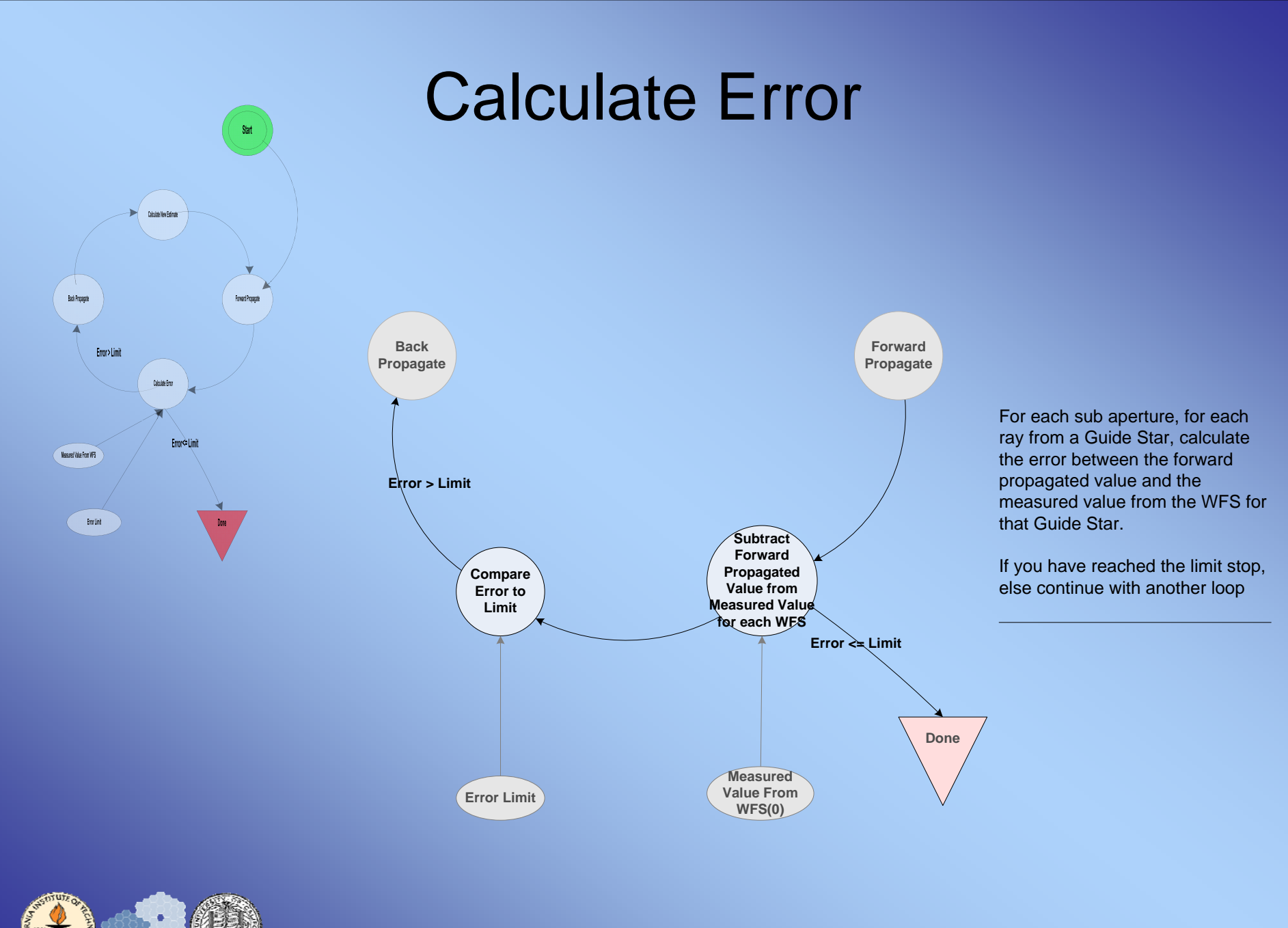

NGAO Real Time Controller FRD 16

### Back Propagate

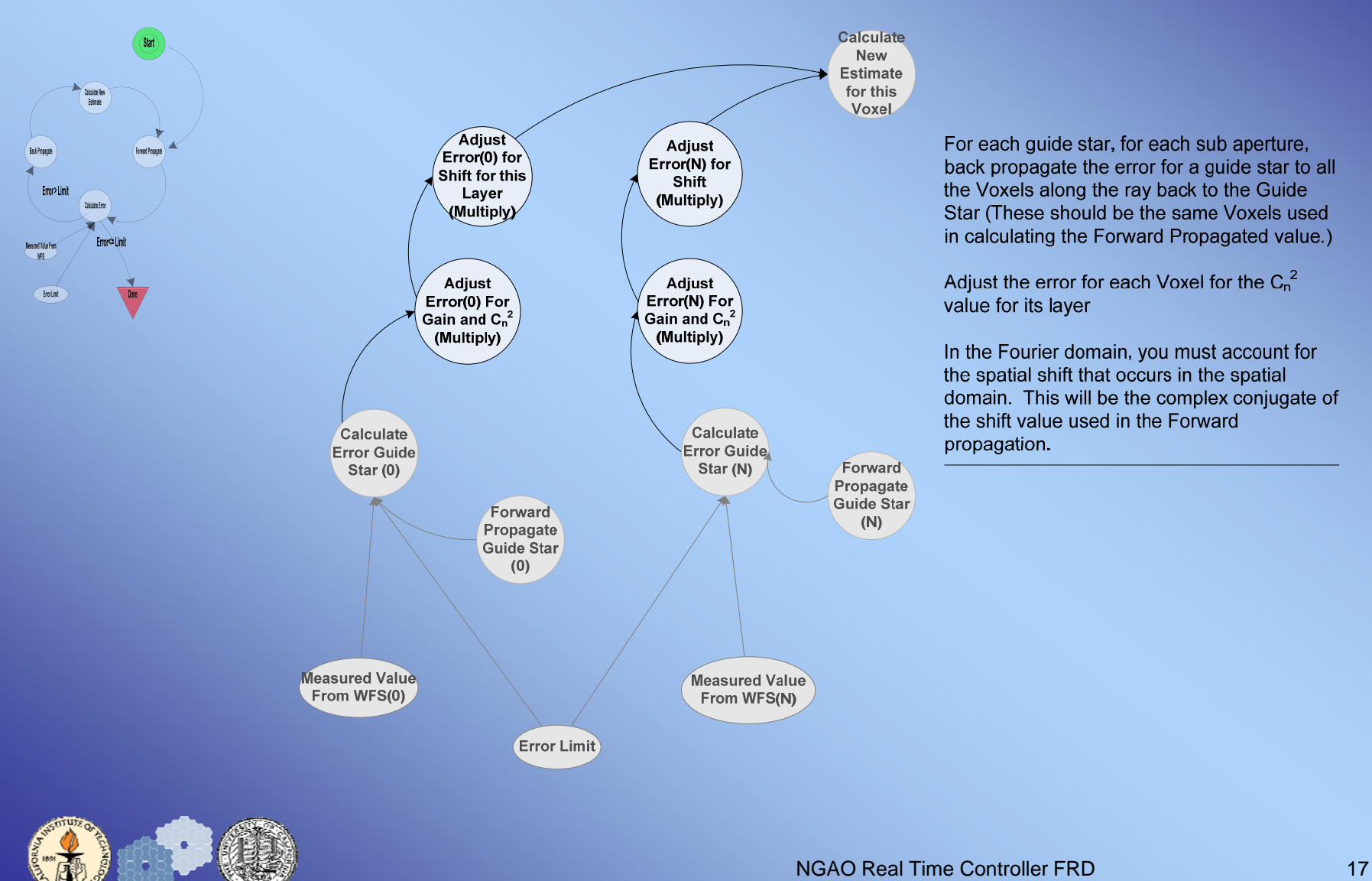

### Calculate New Estimate

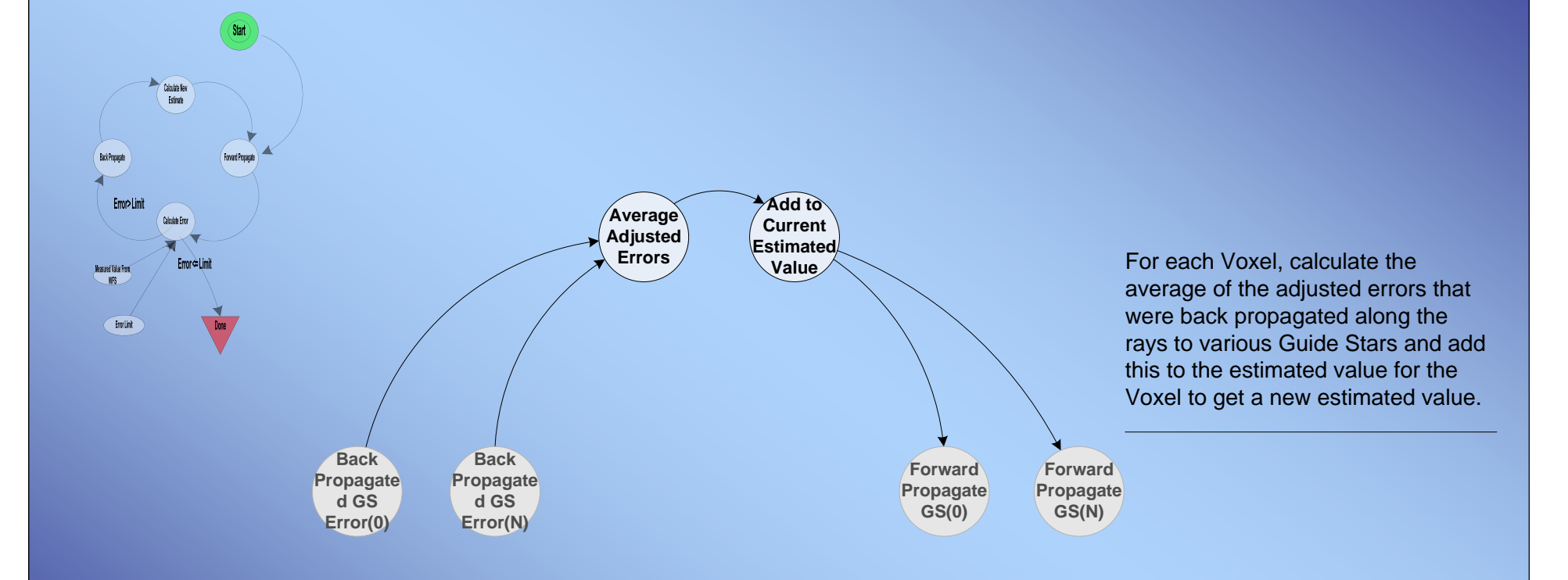

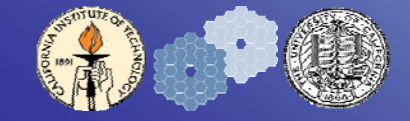

# WFS Control Commands

#### *Camera*

- •Set and read the camera frame rate
- •Set and read the camera pixel rate
- •Set and read the camera gain

#### *Centroiding*

- •Load the dark pattern
- •Load pixel gain pattern
- •Set and read the threshold level
- Set and read the centroiding algorithm
- $\bullet$ Load and read the centroid weights
- •Load and read the reference centroids
- •Load and read the centroid offsets
- $\bullet$ Set and read pixel offsets for the camera image
- $\bullet$ Set and read the guidestar mode (NGS or LGS) for any WFS
- •Load and read centroid non linearity tables

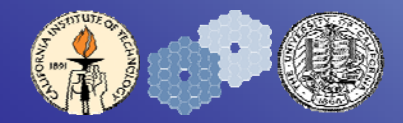

# Tomography Control Commands

- • Load and read the cone-effect scaling array for any guide star or target
- $\bullet$ Load and read the sky position for any guidestar or target
- •Load and read the Kolmogorov filter array
- •Load and read the pre-conditioning arrays
- •Load and read the tomography loop gain arrays
- •Load and read the tomography bailout value
- • Load and read the C d and read the  $C_n^2$  values for all layers
- •Load and read the wind array for all layers

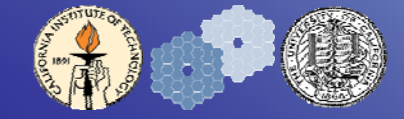

# DM and Tip/Tilt Control Commands

- •Load and read the layer-to-DM collapse arrays
- • Load and read the DM command matrixes and non linearity lookup tables for open and closed loop control
- $\bullet$ Set and read DM open/closed loop mode
- $\bullet$ Set and read the Ti p/Tilt command matrixes

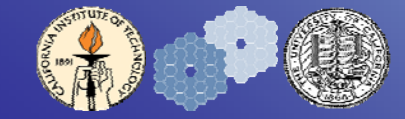

# Calibration Capabilities

- •Create a system matrix for any DM
- •Set the number of frames to use when creating the system matrix
- •Clear the DM of any manually set values
- •Calibrate science target DMs in MOAO
- •**Woofer**
- •**Tweeter**
- •Force an arbitrary camera image for any WFS
- $\bullet$ • Force an arbitrary centroid output for any tomography WFS input
- • Force an arbitrary layer pattern to be used by the DM command module
- •Send an arbitrary pattern to any DM
- • Save the current centroid positions as an reference centroid file (averaged over a settable number of frames)

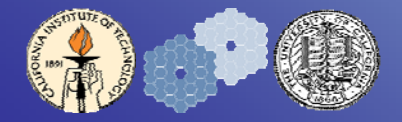

# System Diagnostics Capabilities

- •Read all chip temperatures
- $\bullet$ Read system temperatures at various predetermined locations
- •Monitor chip and system fan operation
- •Set and read temperature alarm trip levels

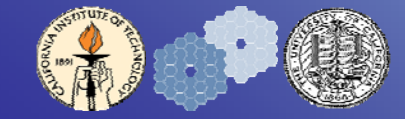

# Reliability and Reparability

- •Graceful degradation
- •Spares requirement
- •**MTBF**
- •Self Healing (SEU)

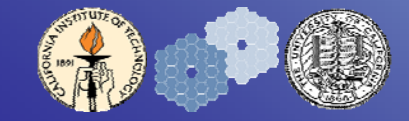

## Physical Characteristics

- •**Size** 
	- $\, < \! 20 \; \mathrm{m}^3$
- • Weight
	- TBD
- • Location
	- WFS and DM Drive are on the Nasmyth
	- RTC and High Speed Disk array are in the computer room
- • Power
	- <20KW

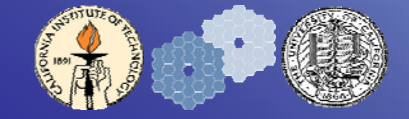

# Issues Remaining

- •Determine Single Event Upset (SEU) rate from Gamma/Cosmic rays
- •Verify detection and recovery scheme

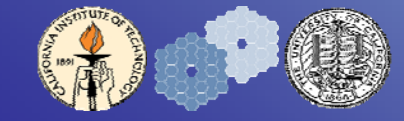

### Plans

- •Complete FRD
- •Finish writing report
- •Validate SEU issues

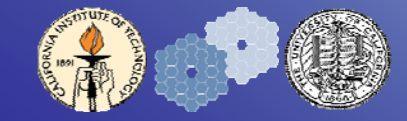

# Backups

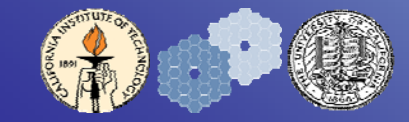

NGAO Real Time Controller FRD 28

#### Sample Code to Configure the Hardware –Simple ALU –

```
module alu4 ( input_a, input_b, output_c, ctrl_0, ctrl_1, 
ctrl_2,ctrl_3, clr, clk );
  input ctrl_0, ctrl_1, ctrl_2, ctrl_3;
  in
put [15:0] in
p _ ut a, in
p _ ut b;
  output [31:0] output_c;
  input clr, clk;
  wire [3:0] ctrl;
  reg [31:0] output_c;
  \texttt{assign} \texttt{ctrl} = \{\texttt{ctrl}\_\texttt{3}, \ \texttt{ctrl}\_\texttt{7}, \ \texttt{ctrl}\_\texttt{1}, \ \texttt{ctrl}\_\texttt{0}\} ;
  parameter ADD = 4'b1001;
  parameter MUL = 4'b0001;
  parameter NOP = 4'b1000;
  always @(posedge clk or posedge clr)
  begin
     if (clr)
       output c \leq 0;
    elsecase (ctrl)
         ADD:output_c <= input_a + input_b;
         MUL:output_c <= input_a * input_b;
         default:;
       endcaseendendmodule
```
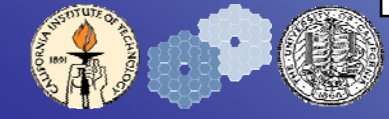

### Processor Array Illustration

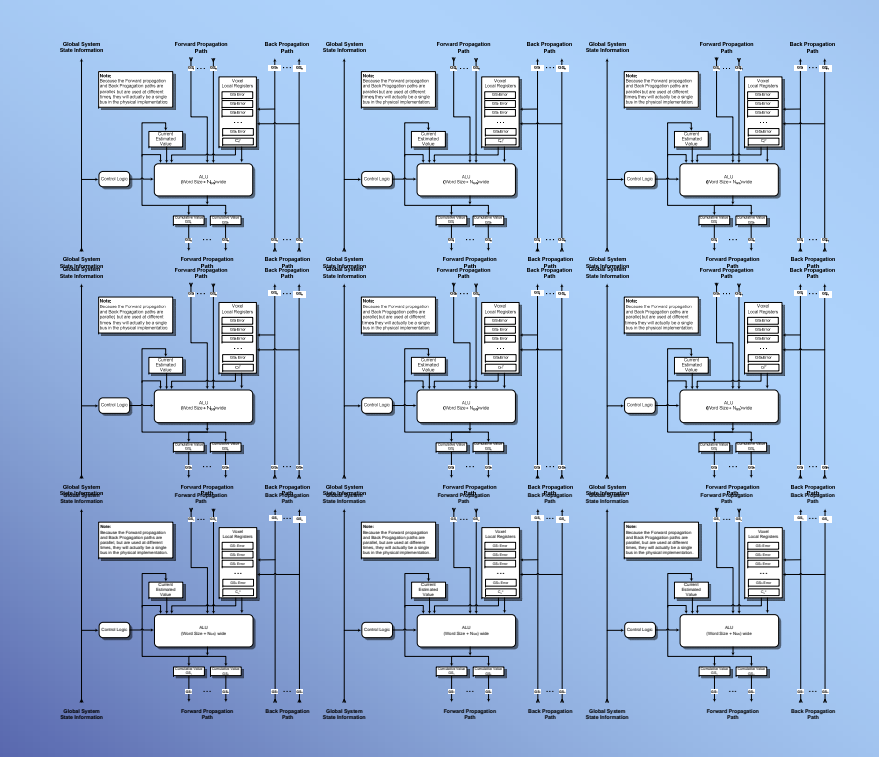

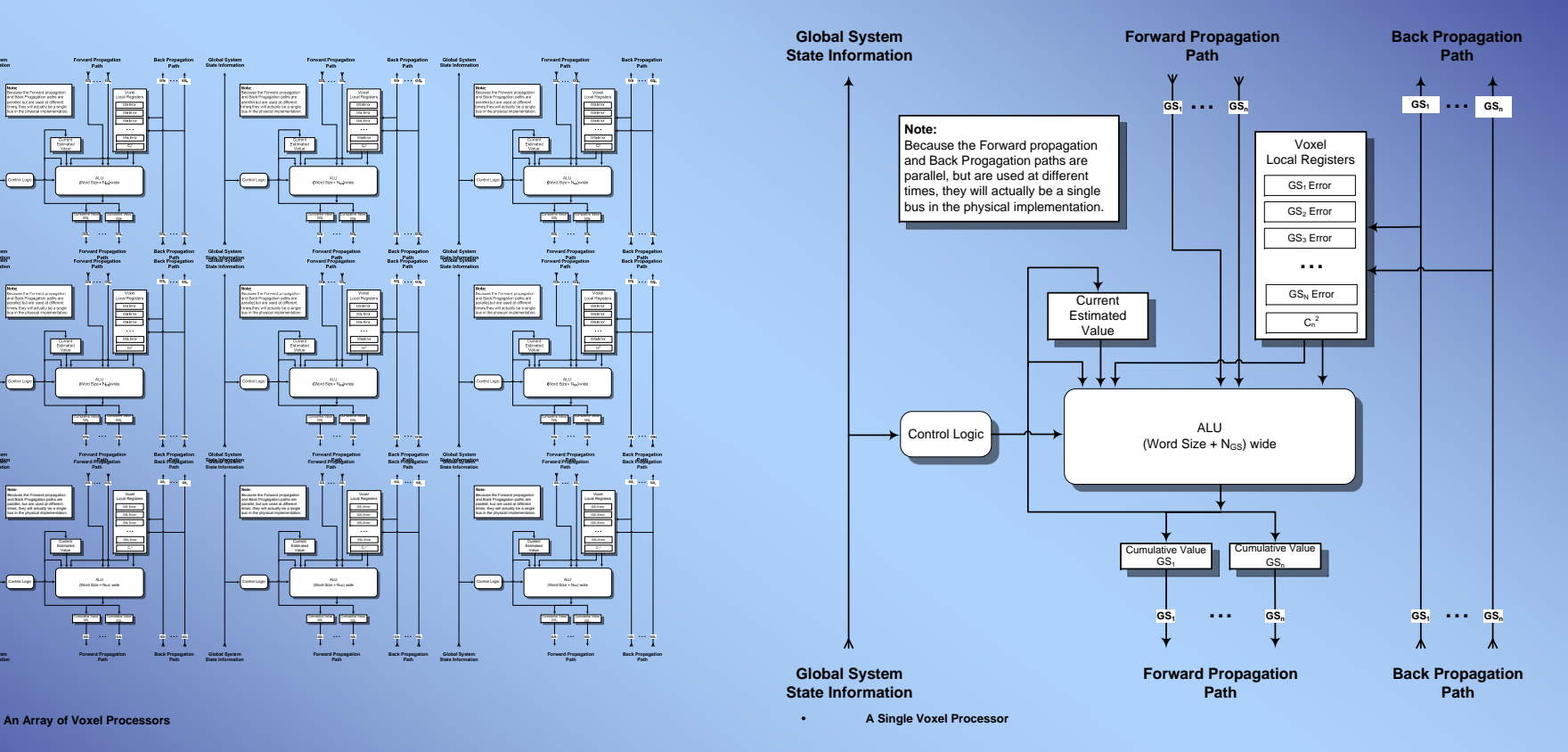

NGAO Real Time Controller FRD 30

### **The Tomography Engine**

- **-** A scalable, programmable, configurable processor **-**
- • Scalable: System can be easily put together (by replication) to work for any sized problem
- •Programmable: Changes in the algorithm can be loaded at run time
- • Configurable: Parameters are easily changed (sub aps, guide stars, layers, **Cn2**; mixes and positions of natural and laser guidestars; etc.

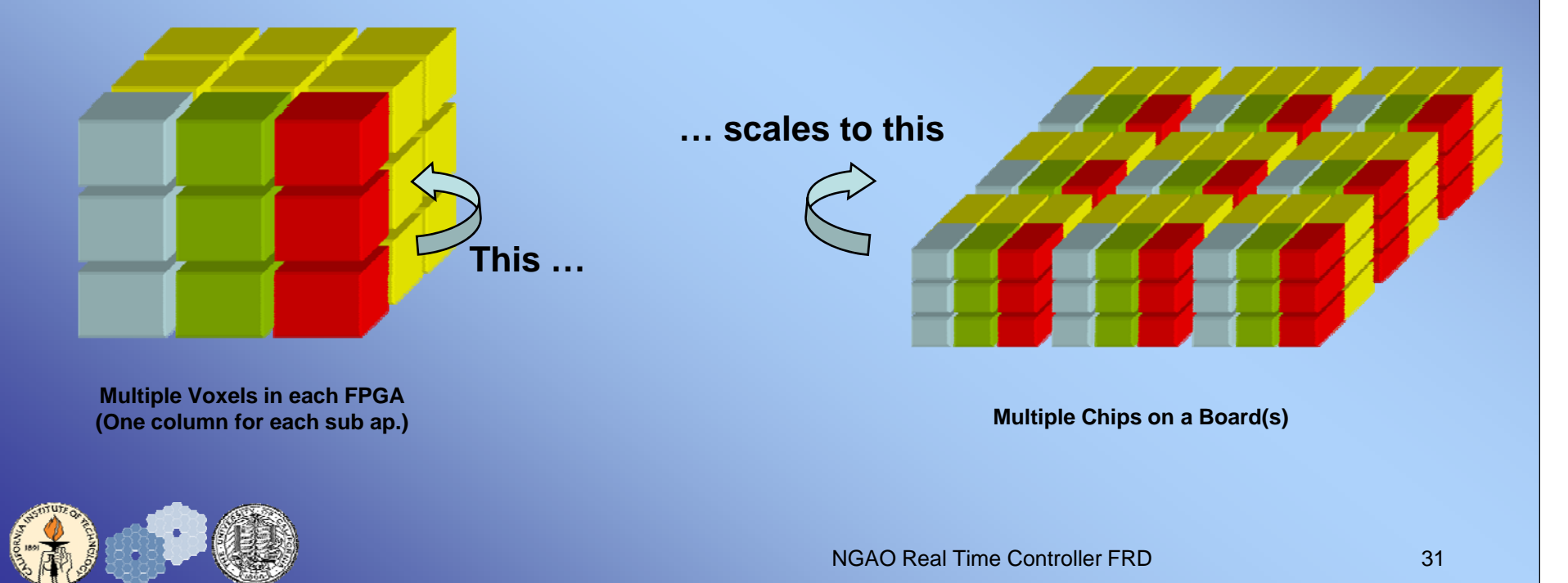

# **Hundreds of Voxels**

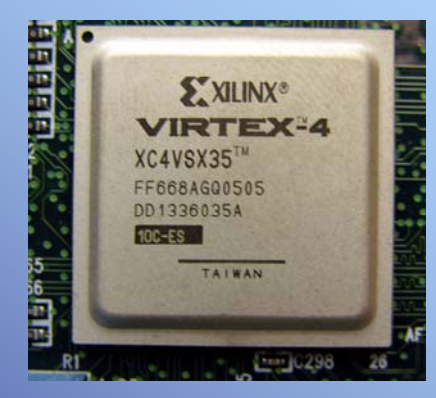

#### A Single FPGA Can Hold **A Circuit Board Can Hold A Dozen FPGA's**

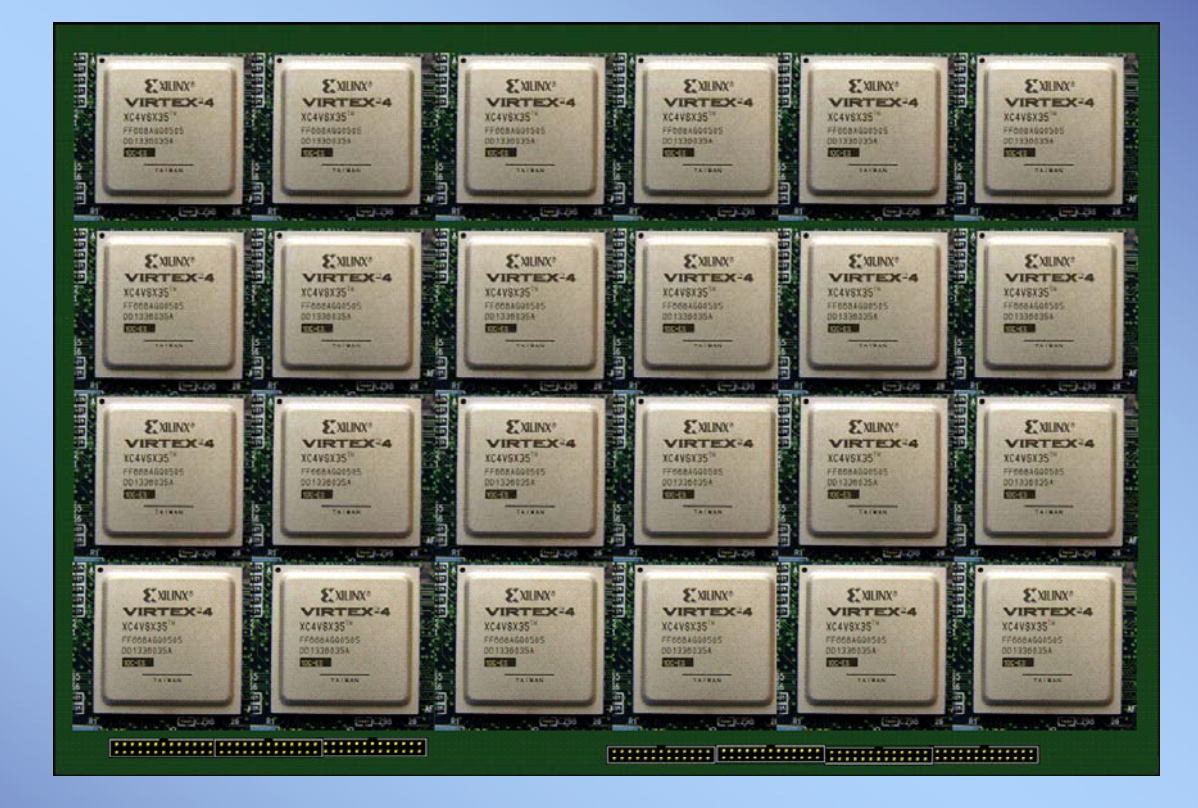

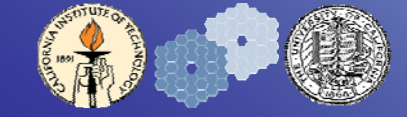

### Basing Our Architecture on Our Knowledge of Structure

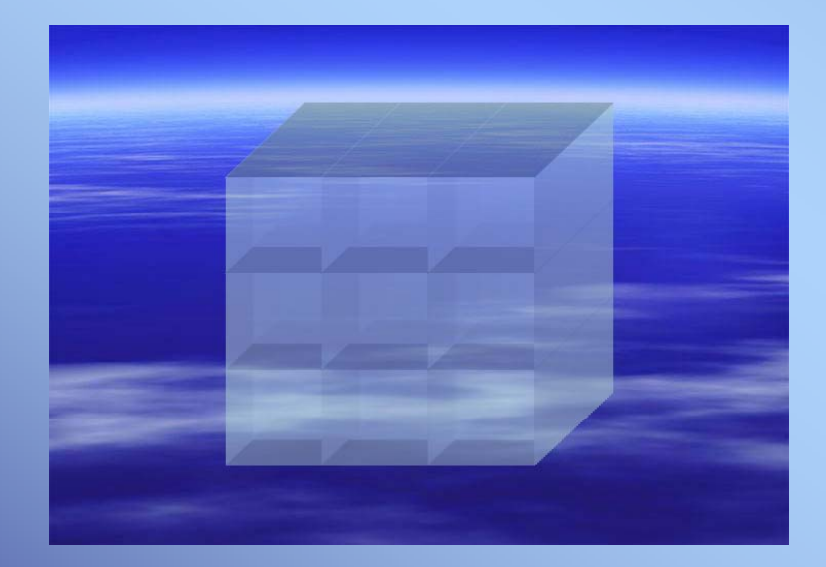

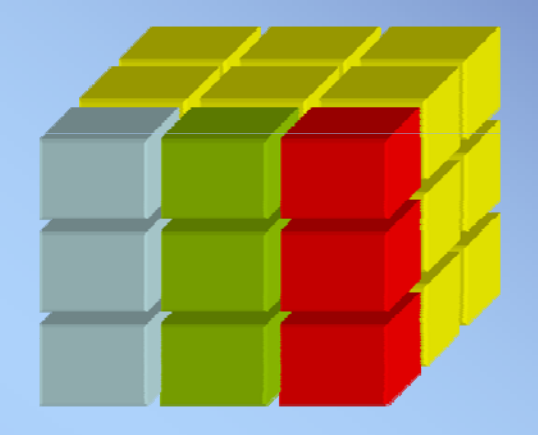

We divide the atmosphere into regions called "voxels"

And use that model for our structure for the iterative solution

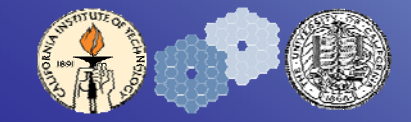

NGAO Real Time Controller FRD 33

# Using Our Knowledge of Structure

#### •

- •**Examining the problem, we find:**
- •**All calculations for all voxels are identical**
- •**n i b operations on voxels are independent of the contract of the contract of the contract of the contract of the contract of the contract of the contract of the contract of the contract of the contract of the contr other voxels**
- •**Operations are simple**
- •**Memory requirements are modest**
- •**This is an "Embarrassingly" parallel problem**
- •**So …**

**These Voxel processors are interconnected, modeled after the structure of our problem**

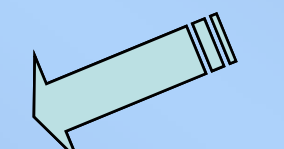

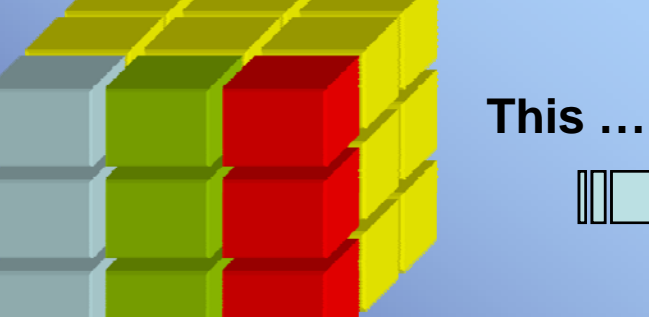

**… scales to this**

Control Logi ALUControlLogic  $\leftarrow$  (Word Size + N<sub>GS</sub>) wide ... ... Cumulative Value Cumulative Value GS, **GS. Forward Propagation PathBack Propagation Global SystemState Information**

Each column of voxels is a complete sub aperture<br>ontaining all lavers in our model of the atmosphere. Multiple Chips on a Board, and multiple boards to **containing all layers in our model of the atmosphere. Multiple sub apertures are arrayed in each FPGA chip**

**satisfy the size of the problem** 

NGAO Real Time Controller FRD 34

**For a single Voxel We give each voxel its own simple processor**

Current Estimated Value

**Global SystemState Information**

> **Note:**Because the Forward propagation and Back Progagation paths are parallel, but are used at different times, they will actually be a single bus in the physical implementation.

**Forward Propagation Path**

communication in the communication of the communication of the communication of the communication of the communication of the communication of the communication of the communication of the communication of the communicatio

VoxelLocal Registers

... **GS. GS. GS. GS.** 

GS<sub>1</sub> Error

GS. Error Error **Back Propagation Path**